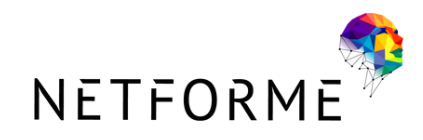

# PROGRAMME DE FORMATION

Modélisation 3D (CAO) avec Fusion 360 pour impression 3D FDM en E-learning

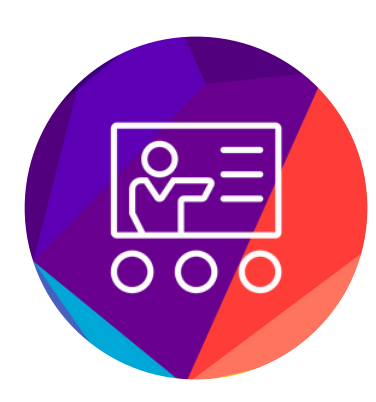

Certification professionnelle :

"Conception et design de pièces et d'assemblages 3D Paramétriques" Formalisa - Fiche RS 6037

## 92%

**STATISTICS** 

A SHOP #

de réussite à la certification\*

> *\* enquête réalisée sur le premier semestre 2023*

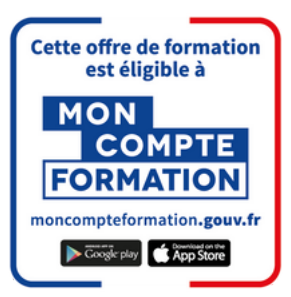

Être capable de modéliser en 3D une pièce simple ou complexe et préparer sa production future à l'aide d'une imprimante 3D FDM

### Public

Toute personne (particulier ou professionnel) technicien BE, technicien en fabrication additive souhaitant acquérir les compétences nécessaires à la réalisation d'un projet de Modélisation 3D et d'impression 3D à dépôt de filaments.

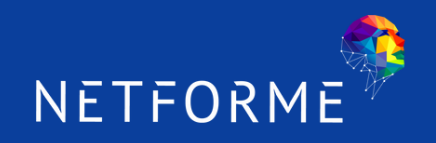

Modélisation 3D (CAO) avec Fusion 360 pour impression 3D FDM - E-learning

## **Objectifs**

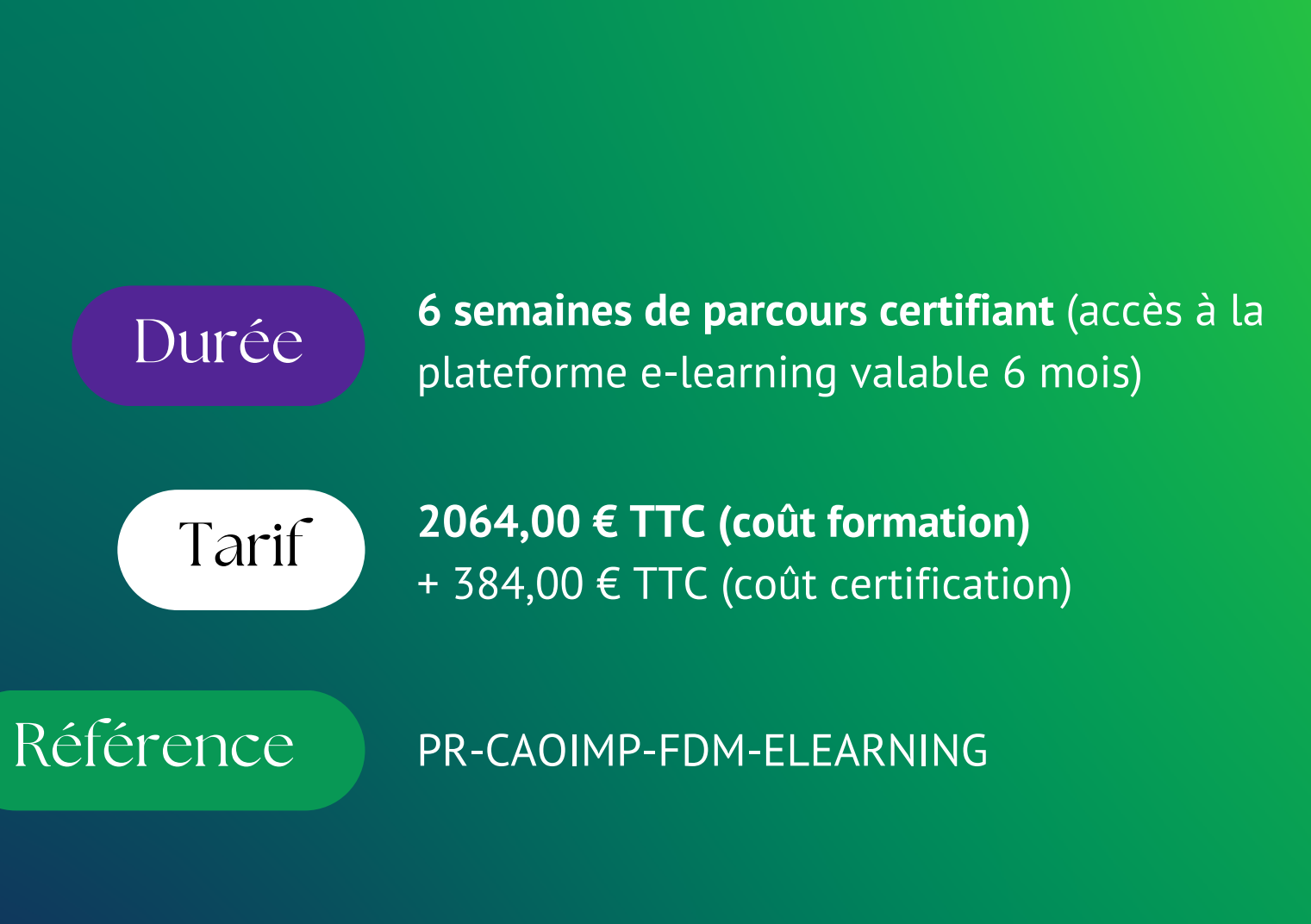

**Formation réalisée en e-learning**

### Modalités d'animations

- 30h de contenu vidéos e-learning sur notre plateforme
- 2,5h de tutorat individualisé en visioconférence

**Analyse et adaptabilité**, individualisation des contenus pour une prise en compte des besoins et contextes particuliers.

#### Prise en compte du handicap

**100 %** de nos formations sont finançables **(CPF, AIF, OPCO …)**

#### Financement

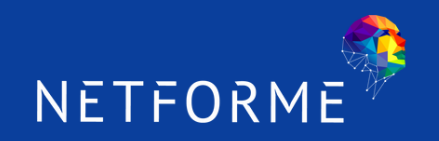

### PROGRAMME DE FORMATION

Modélisation 3D (CAO) avec Fusion 360 pour impression 3D FDM - E-learning

### Prérequis

- Connaissance des **formes géométriques de base**
- raissance acs<br>à l'aise avec Être à l'aise avec **l'environnement informatique**

- **Parchemin de certification** (pour les parcours certifiants) *« Conception et design de pièces et d'assemblages 3D paramétriques » Certifieur : FORMALISA - RS6037*
- **Certificat de réalisation de fin de formation**

### Modalités d'évaluations

- **Evaluation d'entrée en formation**
- **Evaluations formatives** (quiz) en cours de formation
- **Examens pratiques** à mi-parcours et fin de parcours (pour les parcours certifiants)

### **Sanction**

### Moyens techniques

- Disposer d'un **ordinateur** (portable ou de bureau) avec une souris à disposition
- Disposer d**'**une **connexion internet** (débit > 300KBits/sec)

#### Présentation générale de l'impression 3D ~ 1 h

#### Modélisation 3D sous fusion 360 - Initiation ~ 12 h

AUTODESK<sup>®</sup><br>Fusion 360°

- Identifier et décrire l'impact de la procédure de Slicing dans un projet d'impression 3D FDM et connaitre les principaux logiciels disponibles
- Savoir naviguer dans le logiciel PrusaSlicer, support pédagogique
- Comprendre et décrire le fonctionnement d'un logiciel Slicer
- Identifier les paramètres du logiciel et leur impact sur les résultats d'impression
- Identifier, décrire et mettre en oeuvre les principales fonctionnalités du logiciel : ✓ Importation de modèles STL
- ✓ Optimisation du placement des pièces
- ✓ Gestion et optimisation des paramètres de l'imprimante 3D à utiliser
- $\sqrt{\frac{1}{1}}$  Gestion et optimisation des paramètres du(des) matériau(x) à utiliser
- ✓ Gestion et optimisation des paramètres d'impression de la pièce à produire
- ✓ Obtention du fichier Gcode et exportation
- ✓ Récupération du temps d'impression et de la quantité de matière utilisée

#### Utilisation et entretien d'une imprimante 3D FDM ~ 1 h 30 mins

#### Opération de tranchage sous PrusaSlicer ~ 4 h

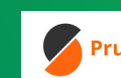

#### Validation du modèle STL ~ 1 h

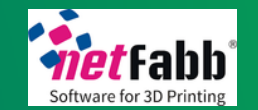

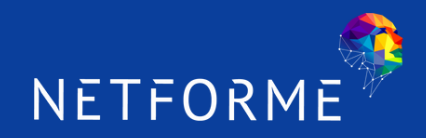

#### OBJECTIFS PÉDAGOGIQUES

- Découvrir l'historique de l'impression 3D
- Identifier et décrire les différents procédés d'impression 3D
- Avoir des connaissances approfondies sur les procédés à dépôt de filaments (FDM), résines photosensibles (SLA – DLP) et frittage laser de poudre (SLS)
- Identifier les besoins auxquels l'impression 3D répond et ses avantages visà-vis d'autres procédés de fabrication
- Découvrir le marché mondial, européen et français du secteur de l'impression 3D et ses principaux acteurs

- Identifier et décrire le fonctionnement des différents organes d'une imprimante 3D FDM
- Transférer des fichiers d'impression vers et depuis l'imprimante 3D
- Identifier, décrire et lancer une procédure de calibration de l'imprimante 3D
- Identifier, décrire et lancer une procédure de chargement / déchargement d'un matériau sur l'imprimante 3D
- Lancer l'impression 3D d'une pièce
- Lancer une procédure d'arrêt en cours d'impression / de reprise d'impression
- Retirer la pièce de l'enceinte de fabrication une fois l'impression achevée
- Reconditionner l'imprimante 3D pour une future impression
- Identifier les principaux risques d'échecs d'impression
- Mettre en place les actions correctives en cas d'échecs d'impression
- Effectuer les opérations d'entretien de l'imprimante 3D
- Effectuer les principales opérations de maintenance préventives et curatives
- Identifier et décrire ce qu'est la Conception Assistée par Ordinateur
- Identifier les principaux logiciels de CAO et leurs applications
- Découvrir la méthode de construction d'une pièce à l'aide d'un logiciel de CAO
- Modélisation 3D d'une pièce volumique :
	- Maitriser l'interface, les menus, la navigation dans le logiciel :
	- ✓ Zone graphique
	- ✓ Time Line
	- ✓ Arborescence
	- ✓ Menus
	- ✓ Fonctions
	- ✓ Orbite et vues
	- Réaliser des esquisses, de les définir et de les contraindre :
	- ✓ Création d'esquisses, définition de plan support
	- ✓ Edition de l'esquisse, utilisation des outils d'esquisse
	- ✓ Contraindre l'esquisse, cotation et contraintes
	- Appliquer une opération de création de volume :
	- ✓ Extrusion
	- ✓ Révolution
	- ✓ Perçage
	- ✓ Réseaux
	- ✓ Symétries
	- Modifier ces volumes à l'aide des fonctions du logiciel : ✓ Congés
	- ✓ Chanfreins
	- Préparer le modèle pour la fabrication :
	- ✓ Optimiser la modélisation en vue d'une production par impression 3D
	- ✓ Enregistrer son travail et l'exporter au format STL

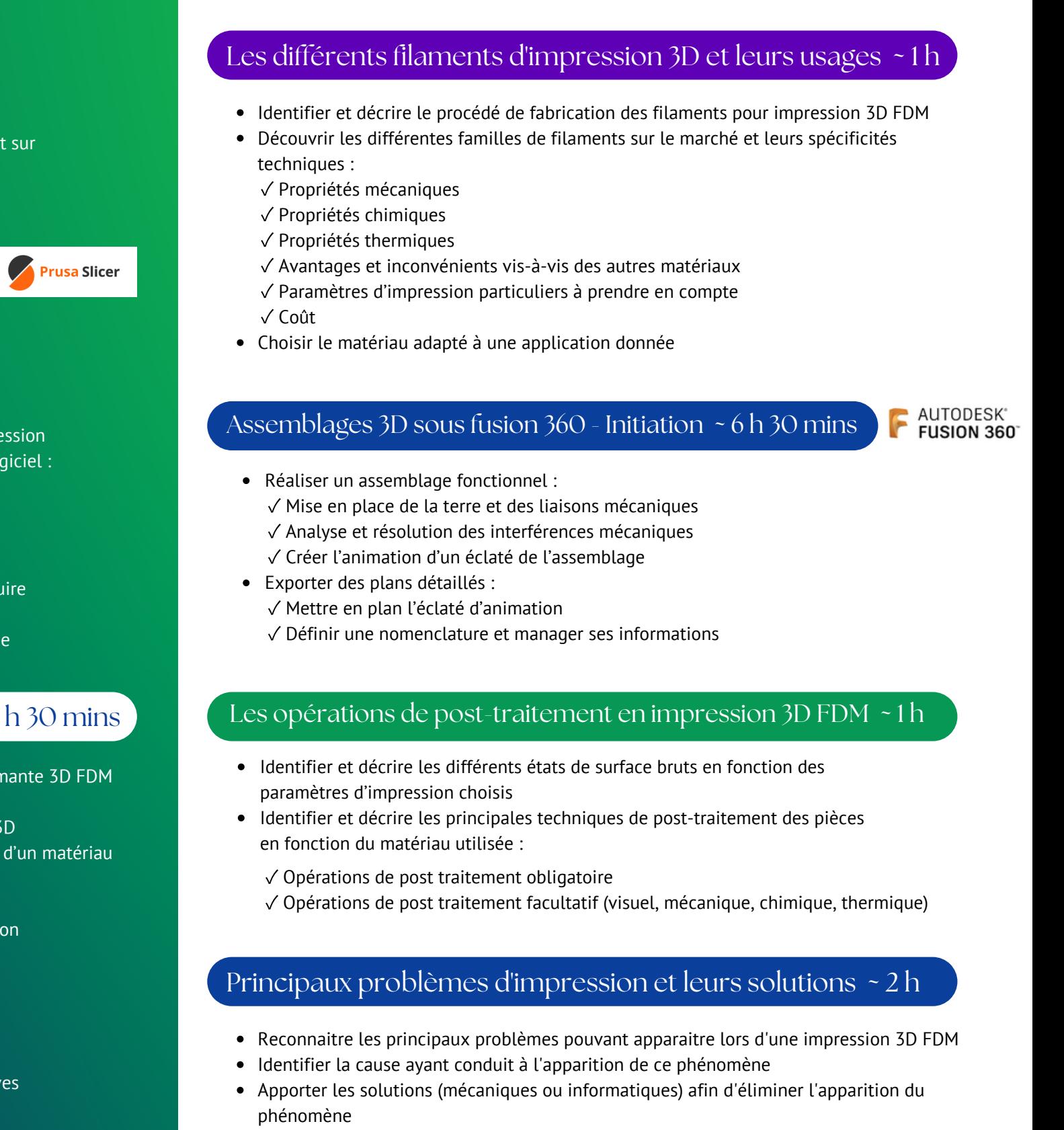

#### Modélisation 3D (CAO) avec Fusion 360 pour impression 3D FDM - E-learning

- Identifier et décrire ce qu'est un fichier STL
- Découvrir le rôle d'un fichier STL dans un procédé d'impression 3D
- Identifier les principales erreurs de maillage d'un fichier STL et leur impact sur l'impression 3D
- Paramétrer et réaliser la réparation et l'optimisation d'un fichier STL

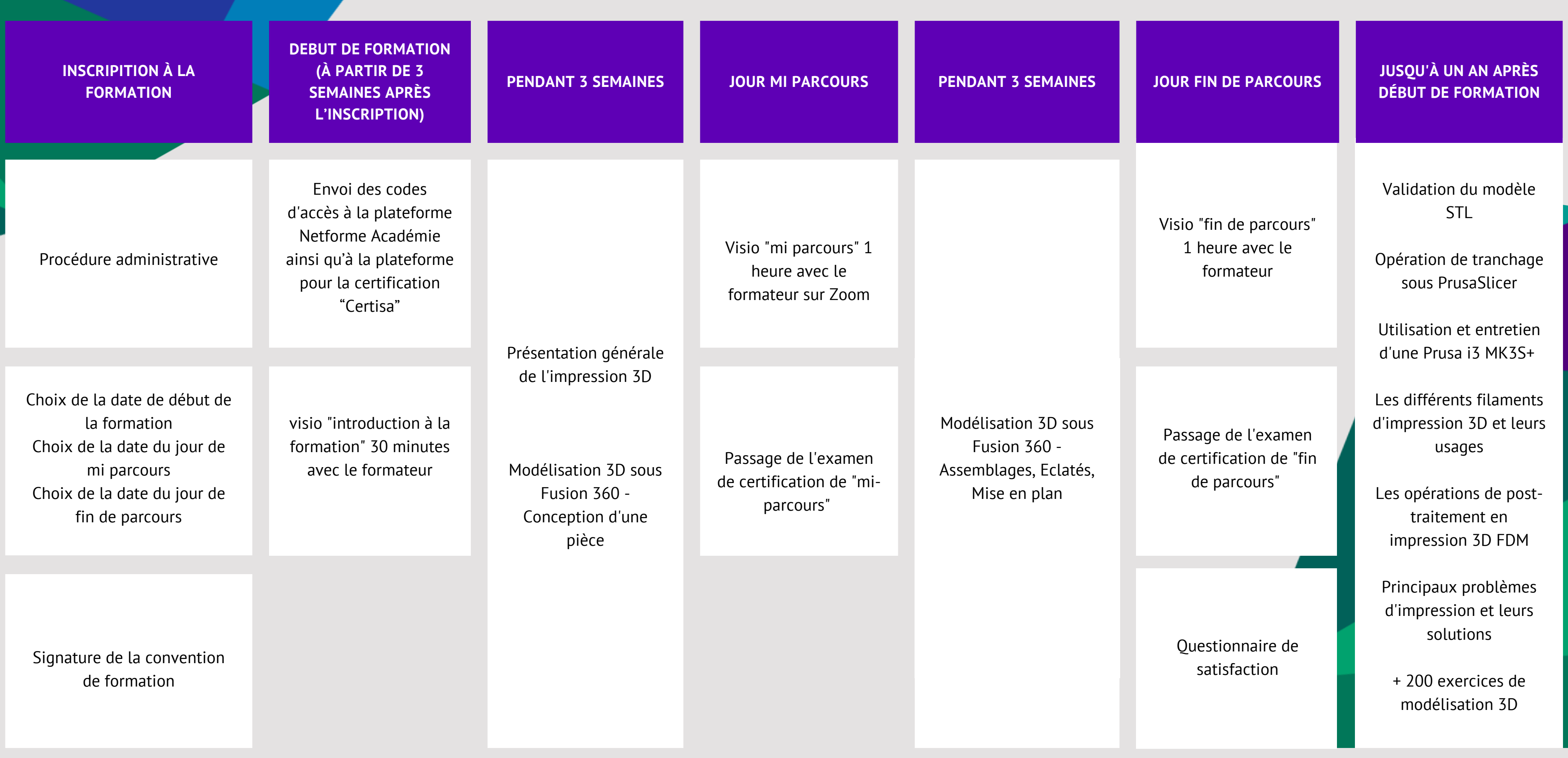

NETFORME

### PLANNING

#### Modélisation 3D (CAO) avec Fusion 360 pour impression 3D FDM - E-learning

Siège Social

(Informations et inscriptions)

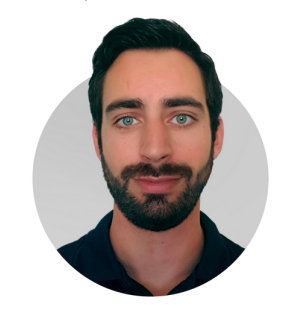

### CONTACT

#### Service Formations

**12 Place Jules Ferry, 84400 Apt** Enregistré sous le numéro 84260283426. Cet enregistrement ne vaut pas agrément de l'Etat Identifiant Datadock : **0073168** Référencé au catalogue qualité de Pôle Emploi **SIRET : 51336320000041**

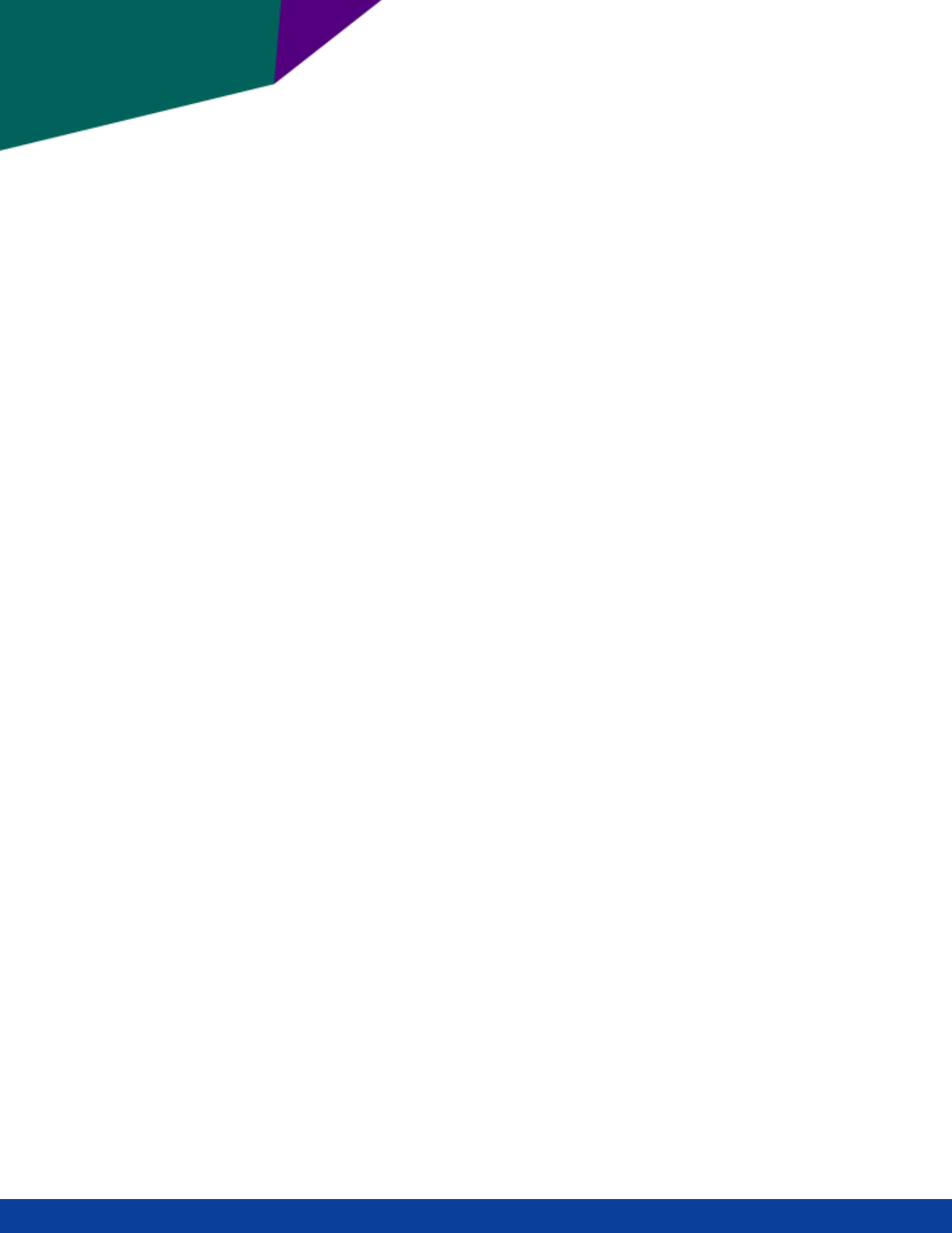

**Raphaël Levy** *Ingénieur impression 3D et responsable de la formation*

**Tel :** 06 42 96 50 50 **Mail :** formations@netforme.fr

#### Service Administratif

**Mail :** contact@netforme.fr **Site internet :** https://www.netforme3d.fr

(Administration et facturation)